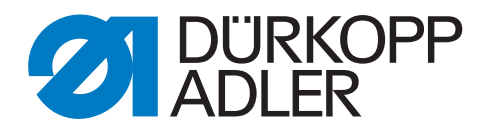

# 911 Zusatzanleitung Gleitbelag für die Tischplatte

## **WICHTIG**

### **VOR GEBRAUCH SORGFÄLTIG LESEN AUFBEWAHREN FÜR SPÄTERES NACHSCHLAGEN**

Alle Rechte vorbehalten.

Eigentum der Dürkopp Adler GmbH und urheberrechtlich geschützt. Jede Wiederverwendung dieser Inhalte, auch in Form von Auszügen, ist ohne vorheriges schriftliches Einverständnis der Dürkopp Adler GmbH verboten.

Copyright © Dürkopp Adler GmbH 2020

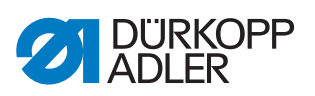

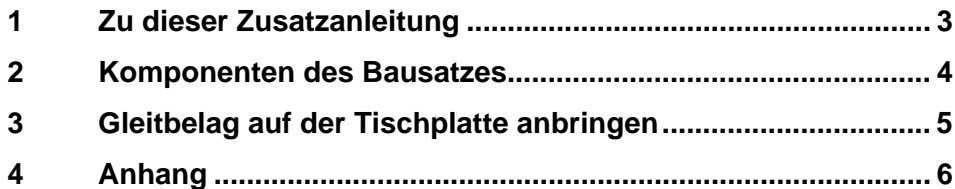

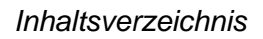

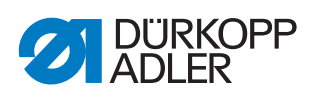

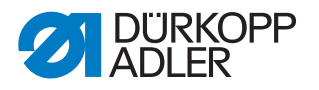

# <span id="page-4-0"></span>**1 Zu dieser Zusatzanleitung**

Diese Zusatzanleitung beschreibt die Anbringung des Gleitbelags für die Tischplatte an Maschinen der Klasse 911.

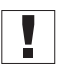

#### **Wichtig**

Der Gleitbelag für die Tischplatte ist 1,5 mm dick. Wenn Sie den Gleitbelag anbringen, muss das Maschinenoberteil in der Höhe um 1,5 mm verstellt und neu ausgerichtet werden ( *Serviceanleitung*).

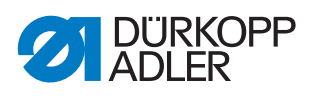

# <span id="page-5-0"></span>**2 Komponenten des Bausatzes**

Prüfen Sie vor dem Anbringen des Gleitbelags, ob der Lieferumfang des Bausatzes korrekt ist.

Je nach Nähfeldgröße gibt es unterschiedliche Bausätze. Die Montage ist bei allen Bausätzen identisch.

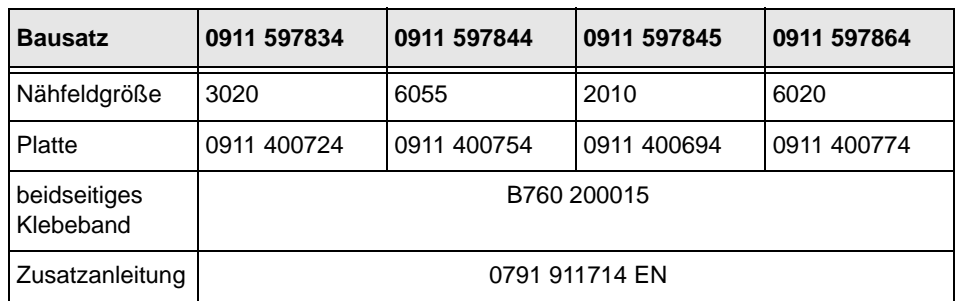

 $\overline{\mathscr{S}}$ 

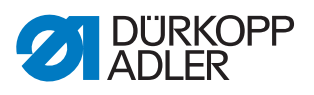

## <span id="page-6-0"></span>**3 Gleitbelag auf der Tischplatte anbringen**

*Abb. 1: Gleitbelag auf der Tischplatte anbringen*

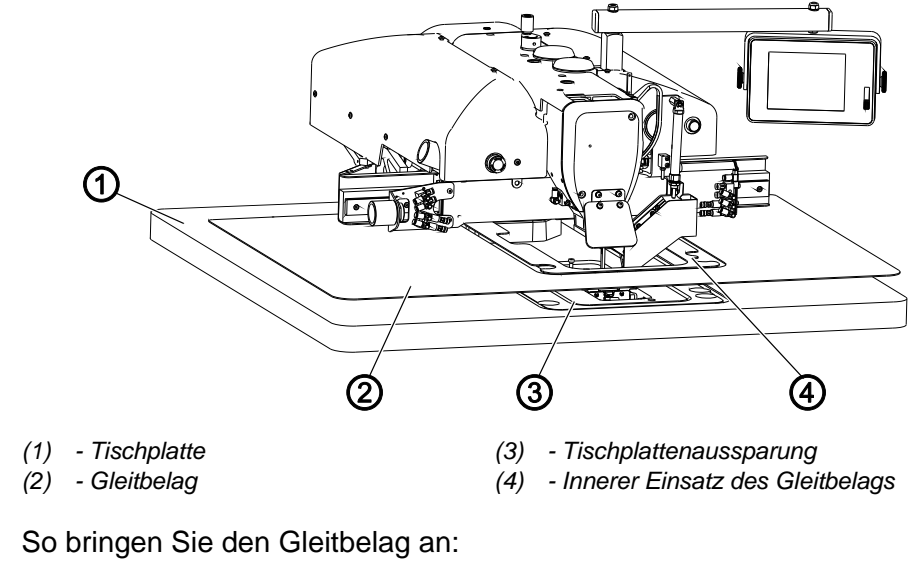

- 1. Gleitblech abnehmen (nicht dargestellt).
- 2. Doppelseitiges Klebeband auf der Unterseite des Gleitbelags (2) anbringen und Schutzfolie vom Klebeband abziehen (siehe **Anhang** ( *S. 6*)).
- 3. Den Gleitbelag (2) bündig mit der Tischplatte (1) ausrichten und aufkleben.
- 4. Die innere Einlegeplatte des Gleitbelags (4) in die Tischplattenaussparung (3) kleben.
- 5. Gleitblech wieder einsetzen.
- 6. Maschinenoberteil in der Höhe ausrichten ( *Serviceanleitung*).

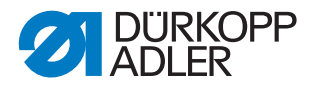

## <span id="page-7-0"></span>**4 Anhang**

#### **Positionen für Klebeband B76.02000.15 auf der Unterseite der Kunststoff-Platte**

*Abb. 2: Nähfeld-Größe 2010*

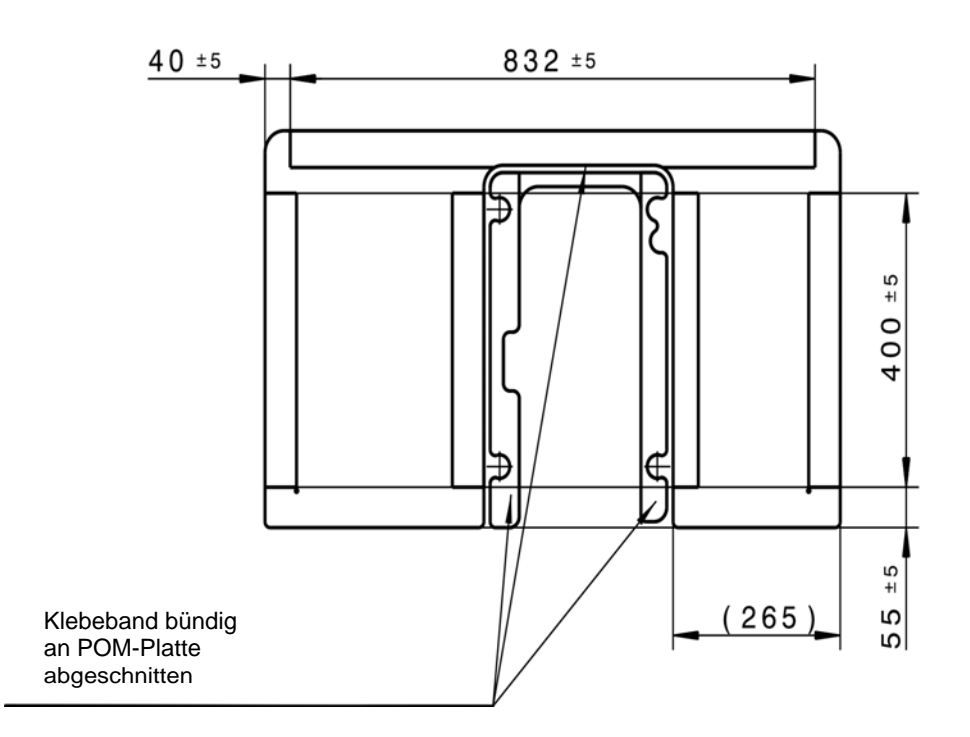

*Abb. 3: Nähfeld-Größe 3020*

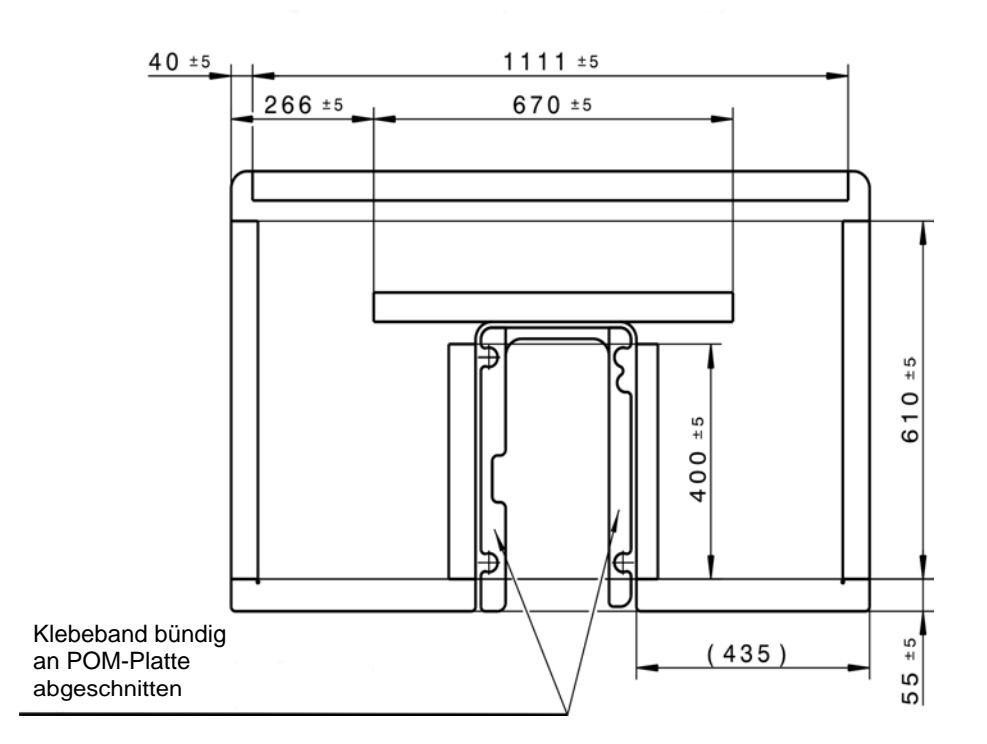

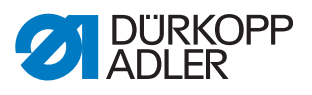

*Abb. 4: Nähfeld-Größe 6020*

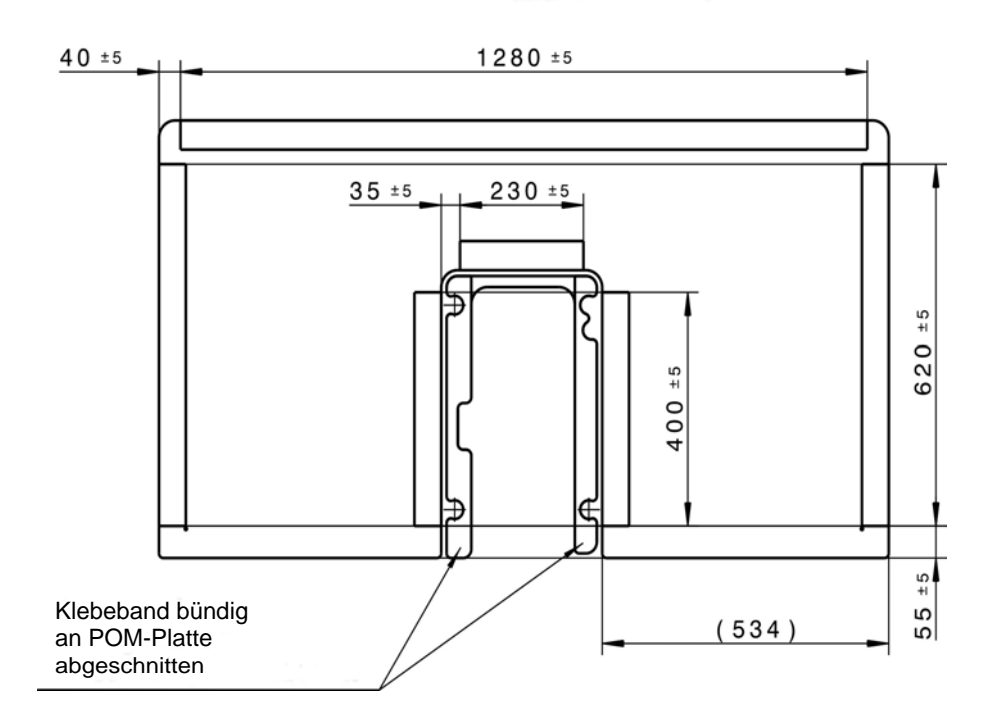

*Abb. 5: Nähfeld-Größe 6055*

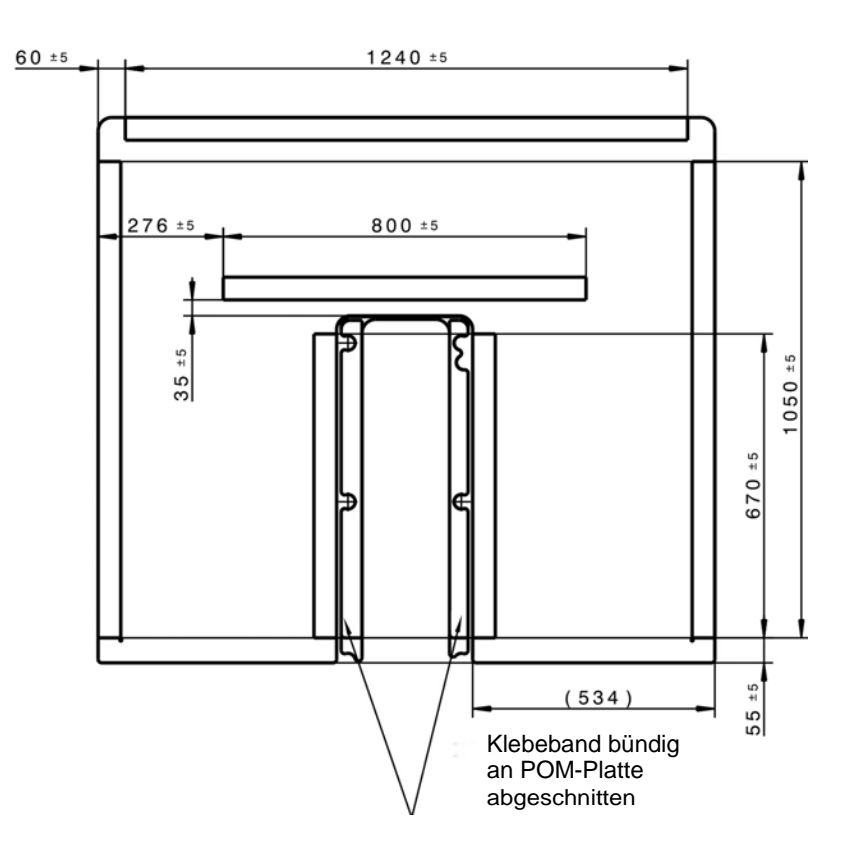

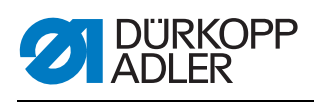

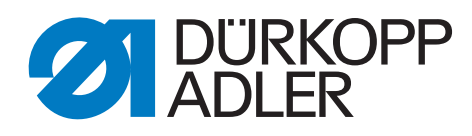

DÜRKOPP ADLER GmbH Potsdamer Str. 190 33719 Bielefeld **Germany** Phone: +49 (0) 521 925 00 E-Mail: service@duerkopp-adler.com www.duerkopp-adler.com